# **IMPORTANT PRODUCT INFORMATION**

#### **READ THIS INFORMATION FIRST**

#### **Product: PACSystems™ RX7i CPUs with Firmware Version 2.0**

#### **IC698CRE020-AA CPU Module (700 MHz)**

This document contains information that is not available in any other publication; therefore, we recommend that you read and save it for future reference.

This is the initial release of Hot Standby CPU Redundancy for the RX7i Platform.

### **Version Identification**

#### **Hardware Identification**

The following table shows the revision level of the circuit boards used in this release of the RX7i CPUs.

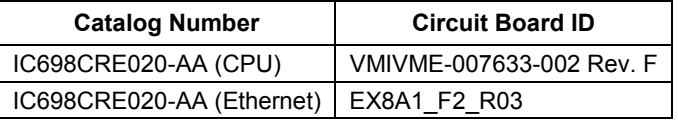

#### **Firmware Identification**

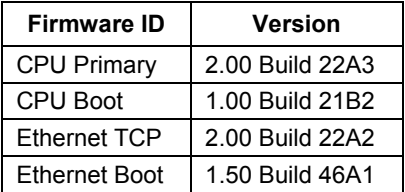

**CPU Programmable Parts:** 

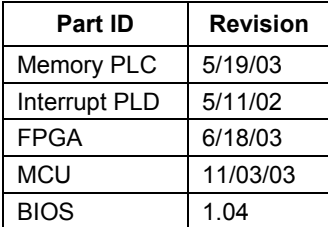

**Ethernet Programmable Parts:** 

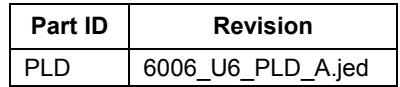

#### **Updates**

IC698CPE020-AX, IC698CPE020-BX, and IC698CPE020-CX modules are field upgradeable to IC698CRE020-AA, IC698CRE020-BA or IC698CRE020-CA primary firmware using the firmware upgrade utility.

You may order the field upgrade kits, 44A752281-G01, or download it at no charge from the web at [http://www.geindustrial.com/cwc/gefanuc/support/ControllersIO/psrx7i-u.htm.](http://www.geindustrial.com/cwc/gefanuc/support/ControllersIO/psrx7i-u.htm)

#### **Product Documentation**

*PACSystems RX7i CPU Reference Manual,* GFK-2222 *PACSystems RX7i Installation Manual,* GFK-2223 *PACSystems Hot Standby CPU Redundancy User's Guide*, GFK-2308 *PACSystems RX7i Memory Xchange Modules User's Manual*, GFK-2300 *TCP/IP Ethernet Communications for PACSystems User's Manual,* GFK-2224 *PACSystems TCP/IP Station Manager Manual,* GFK-2225 *PACSystems RX7i User's Guide to Integration of VME Modules,* GFK-2235 *PACSystems RX7i C Toolkit User's Guide,* GFK-2259 *CIMPLICITY® Machine Edition Getting Started,* GFK-1868 *CIMPLICITY Machine Edition Logic Developer – PLC Programming Software Getting Started,* GFK-1918 *Datasheet, PACSystems RX7i Redundancy CPU,* GFK-2331 *Datasheet, PACSystems RX7i Ethernet Module,* GFK-2227 *Datasheet, PACSystems RX7i Racks,* GFK-2236 *Datasheet, PACSystems RX7i Power Supplies,* GFK-2237 *Datasheet, Series 90-70 Fan Assembly Datasheet,* GFK-0637 *Important Product Information, PACSystems RX7i CPUs,* GFK-2320 (this document) *Important Product Information, PACSystems RX7i Ethernet Module,* GFK-2266 *Important Product Information, PACSystems RX7i C Toolkit,* GFK-2260 *Datasheet, PACSystems RX7i Hot Standby Redundancy CPUs*, GFK-2331

# **CPU Functional Compatibility**

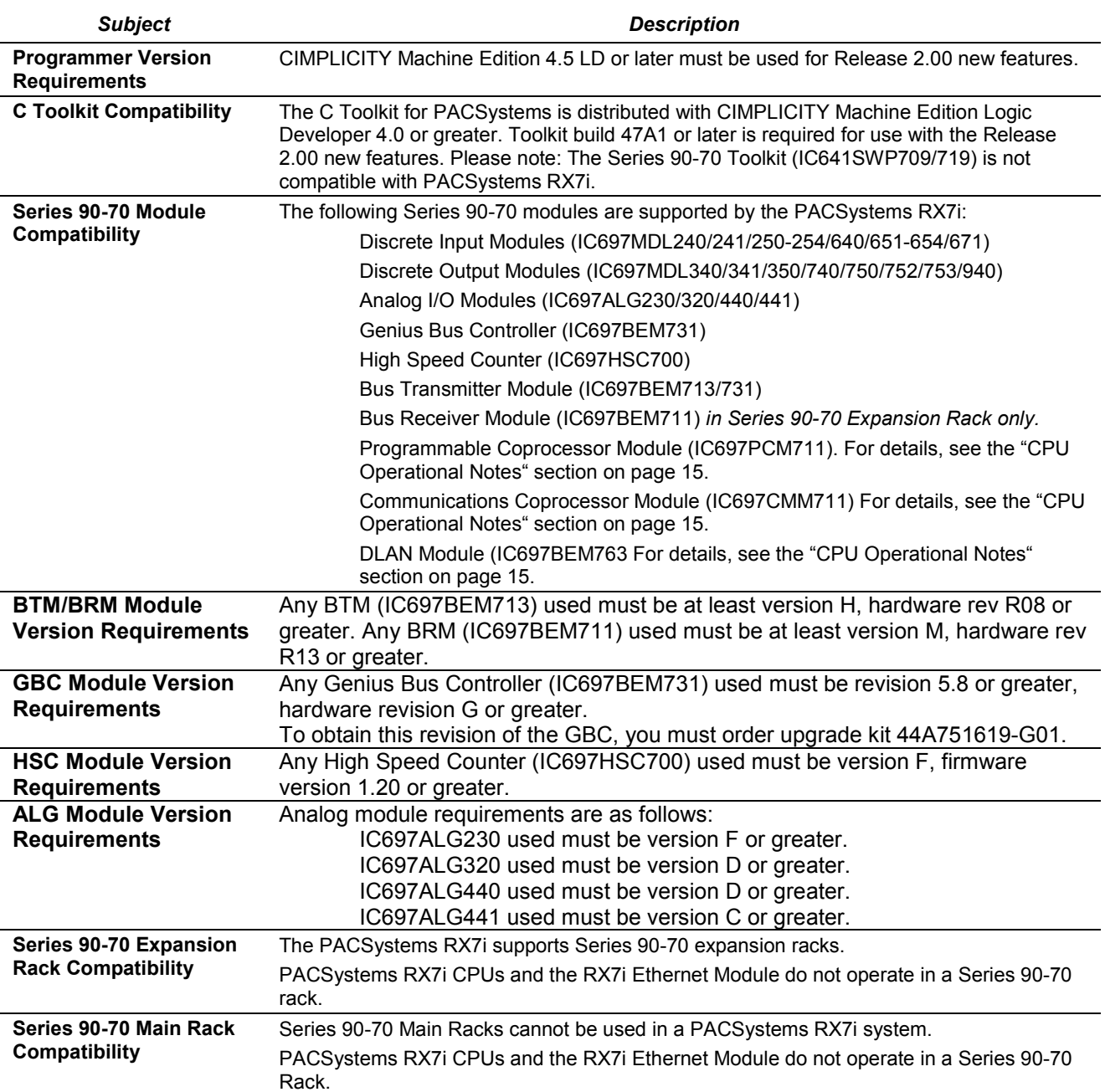

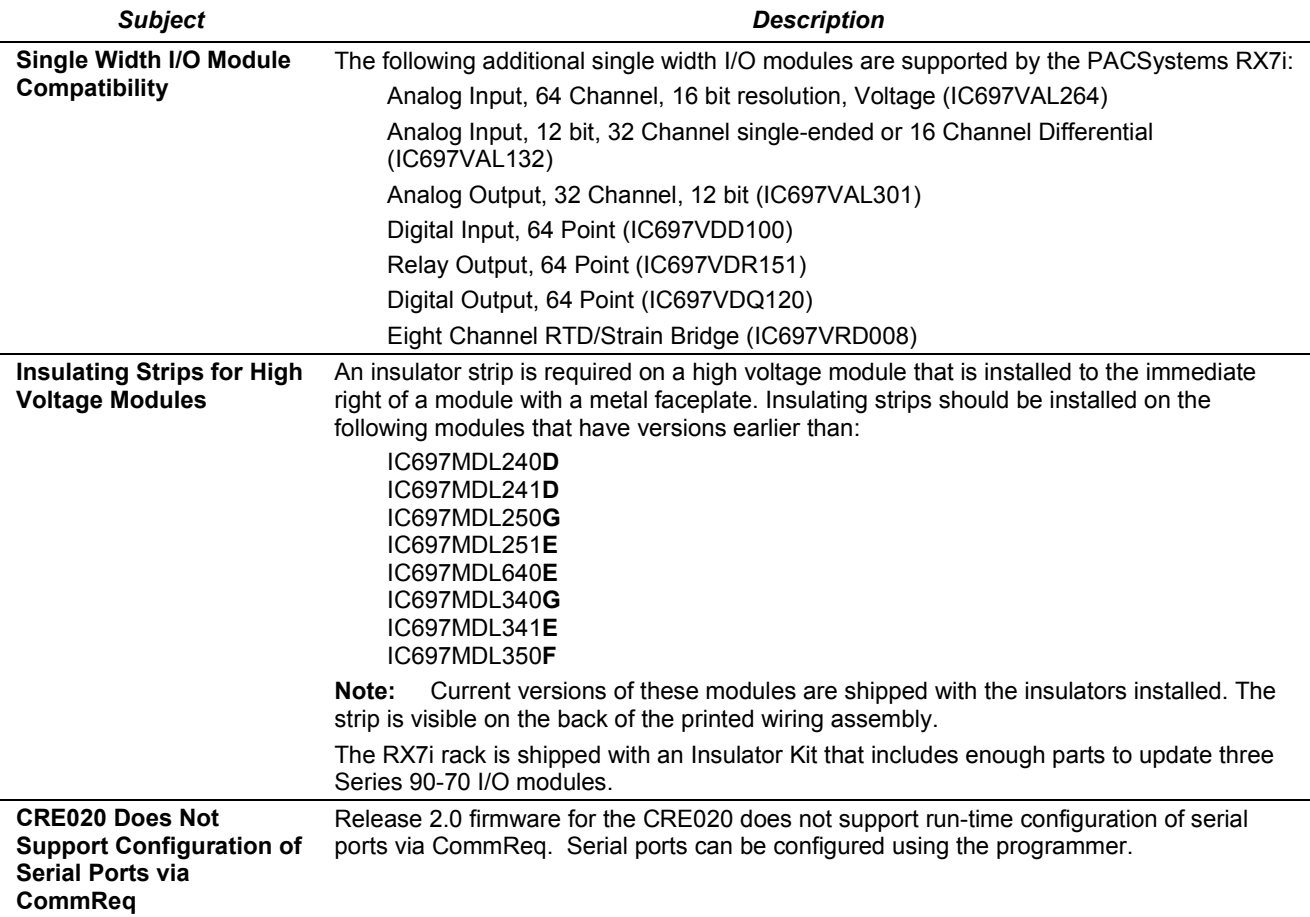

### **Ethernet Functional Compatibility**

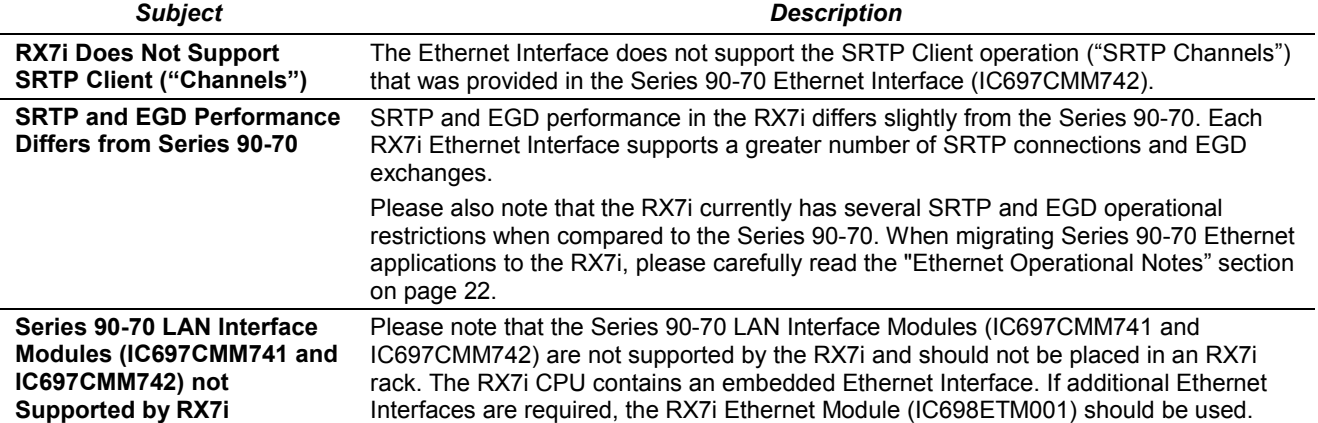

# **CPU Problems Resolved by this Version (2.00)**

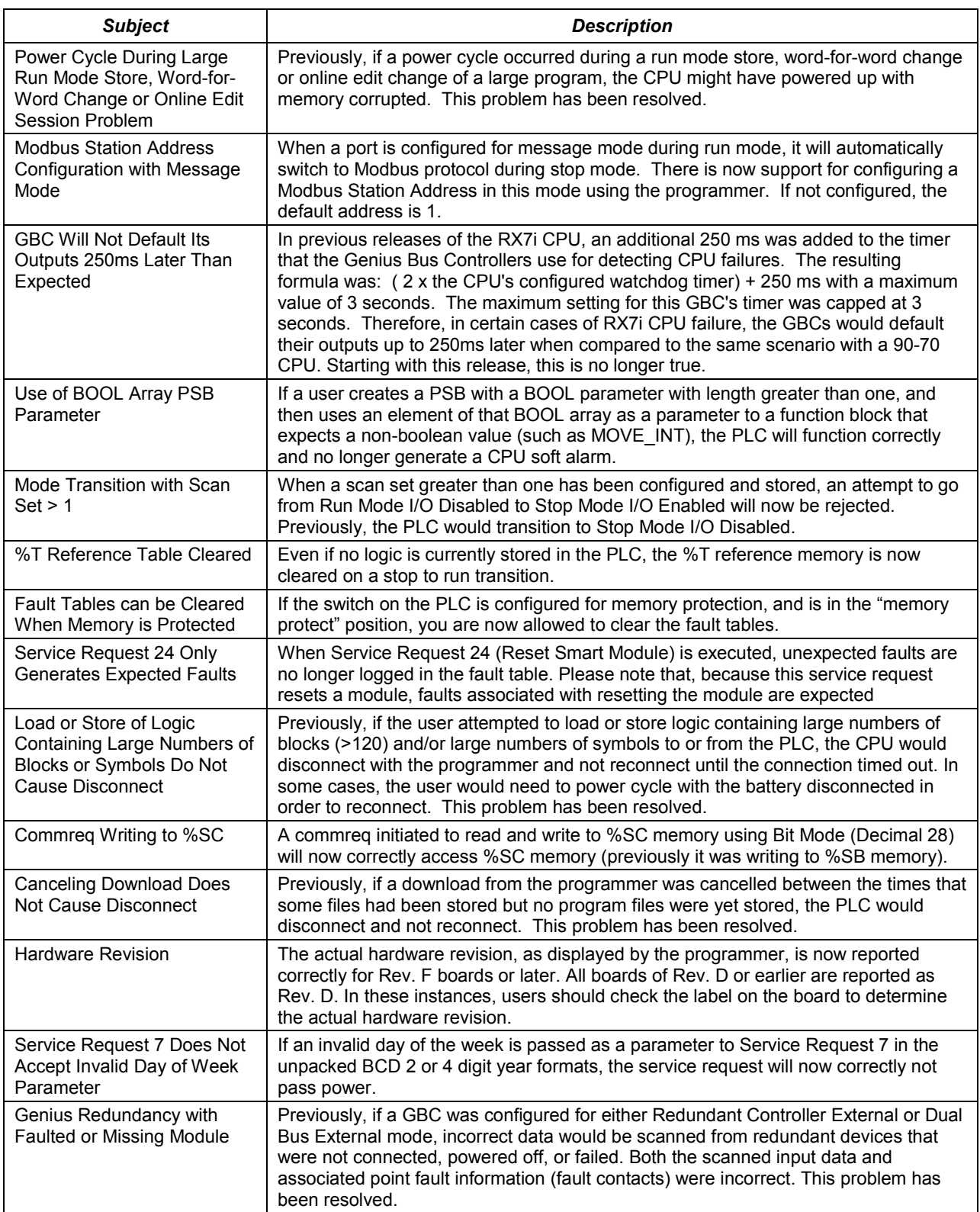

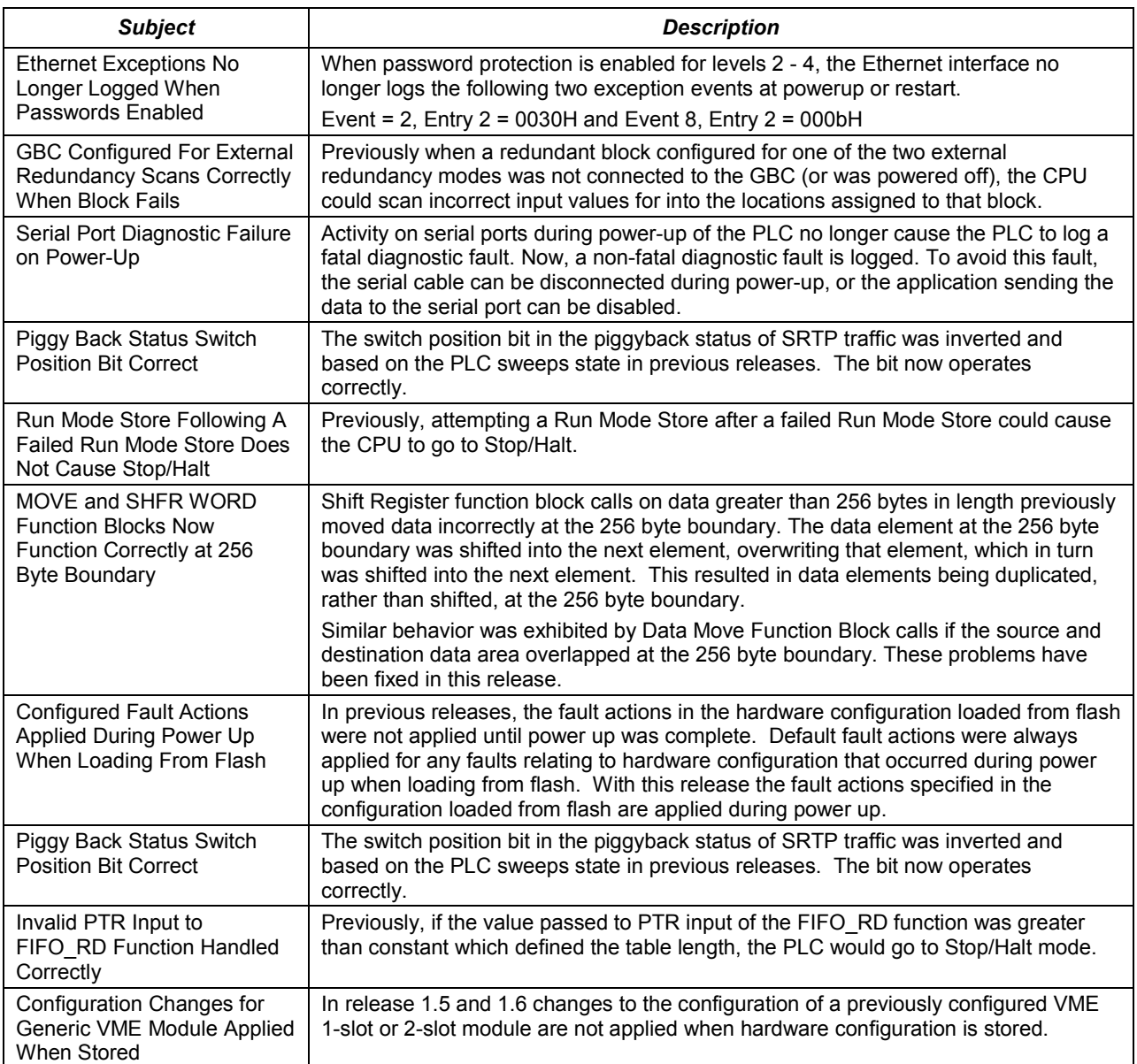

# **Ethernet Problems Resolved by Version 2.0**

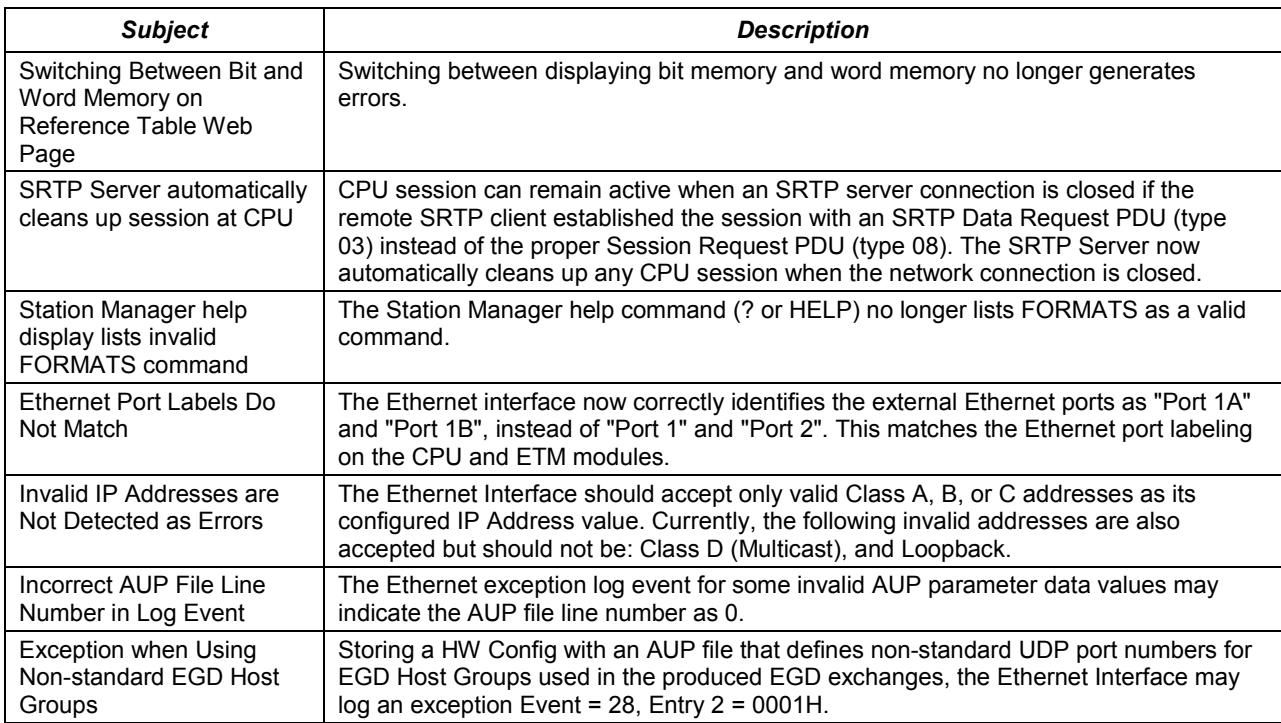

### **New CPU Features and Enhancements**

Release 2.00 of the RX7i CPUs provides the following new features and enhancements:

- Hot Standby CPU Redundancy (including new CPU module CRE020). Hot Standby CPU Redundancy is a system in which two PLC CPU units are cooperating to control the same process. There is an Active Unit that is actively controlling the process and a Backup Unit that is synchronized with the Active Unit and able to take over the process should it become necessary. The two units are synchronized when both are in Run Mode and the Backup Unit has received the latest status and synchronization information from the Active Unit and both are running their logic solution in parallel. The Backup unit is a Hot Standby unit, capable of taking over the process. Redundant I/O capability is based on the Genius I/O System.
- SNP Serial Protocol proprietary serial protocol used primarily to communicate with application programs (e.g. programmer software).
- Serial I/O Protocol provides an interface for serial communications through COMM\_REQs.
- User configuration of serial ports during Stop Mode.
- DRUM function block
- SWITCH\_POS function block
- SCALE function block
- TMR\_THOUS, OFDT\_THOUS, and ONDTR\_THOUS function blocks higher resolution timers
- LAST\_SCN status bit (%S2)
- RUN/STOP switch configuration allows the switch on the PLC to be configured as a memory protect switch rather than run/stop.
- Service Request 29 Read Power Down Time
- Service Request 45 Skip Next I/O Scan
- New Reflective Memory Communication modules IC698CMX106 (non-redundant) and IC698RMX106 (redundant)

### **New Ethernet Features and Enhancements**

Release 2.00 of the RX7i Ethernet interfaces provides the following new features and enhancements:

- Redundant IP addressing can be used by Ethernet interfaces in conjunction with Hot Standby CPU Redundancy. Each Redundant PLC Unit contains at least one Ethernet interface that is assigned a unique IP address used to directly access the specific PLC. In addition, a third "redundant" IP address is assigned to the pair of Ethernet interfaces in both the primary and secondary units; the redundant IP address is active on the Ethernet interface in only one of the PLC units at a time: the "active" unit. The active unit handles all data sent to the redundant IP address (including EGD produced to the redundant IP address). If redundancy control passes from the synchronized active unit to the synchronized backup unit, all Ethernet interface(s) in what was the active unit will deactivate their redundant IP address, and the Ethernet interface(s) within the newly activated unit will activate their redundant IP address.
- EGD Class II functionality (Commands) (acknowledged single command transfers sometimes referred to as "datagrams") and Reliable Data Service (RDS, retry mechanism to make sure a command message gets through once and only once).

# **CPU Restrictions and Open Issues**

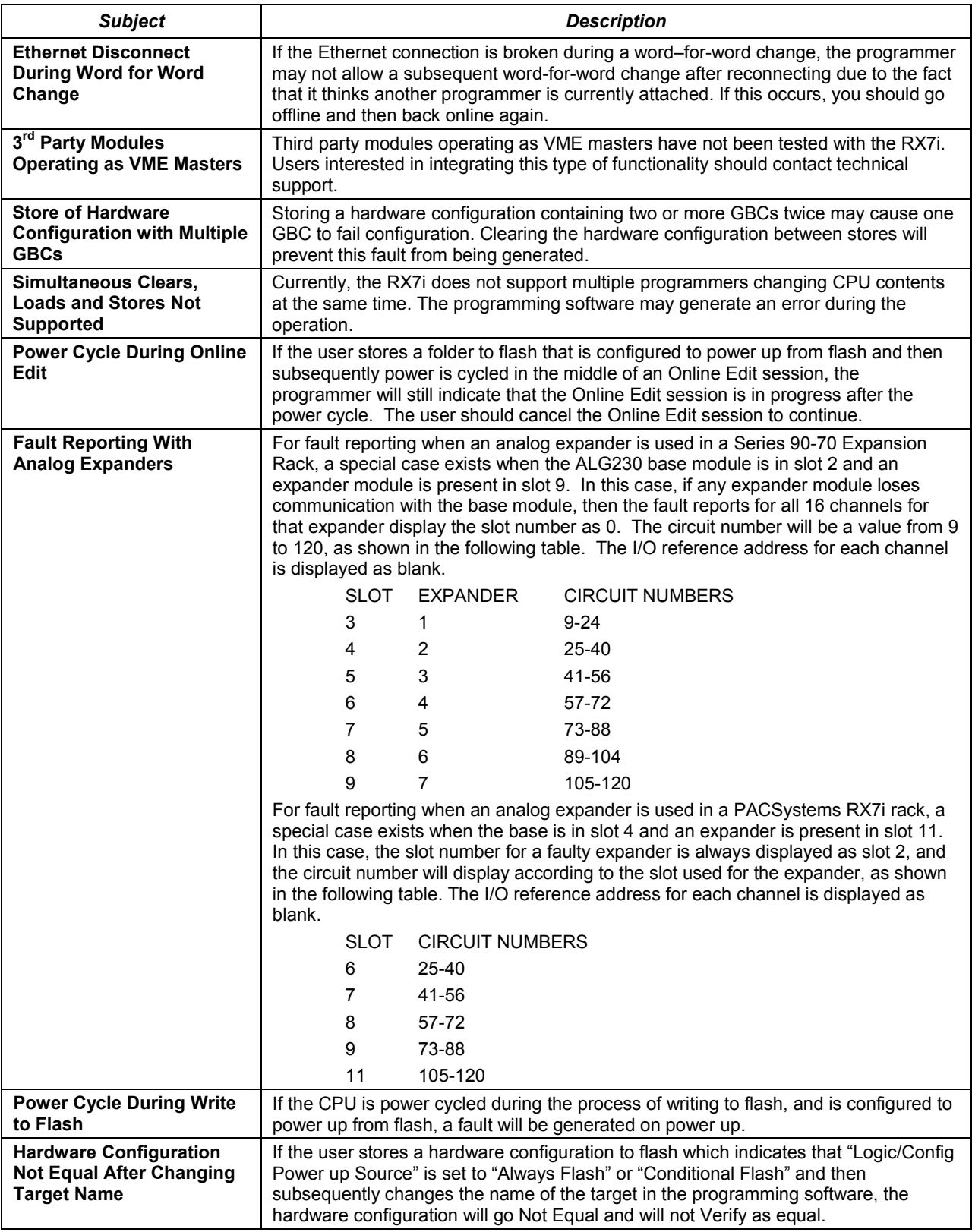

#### **Important Product Information 11**

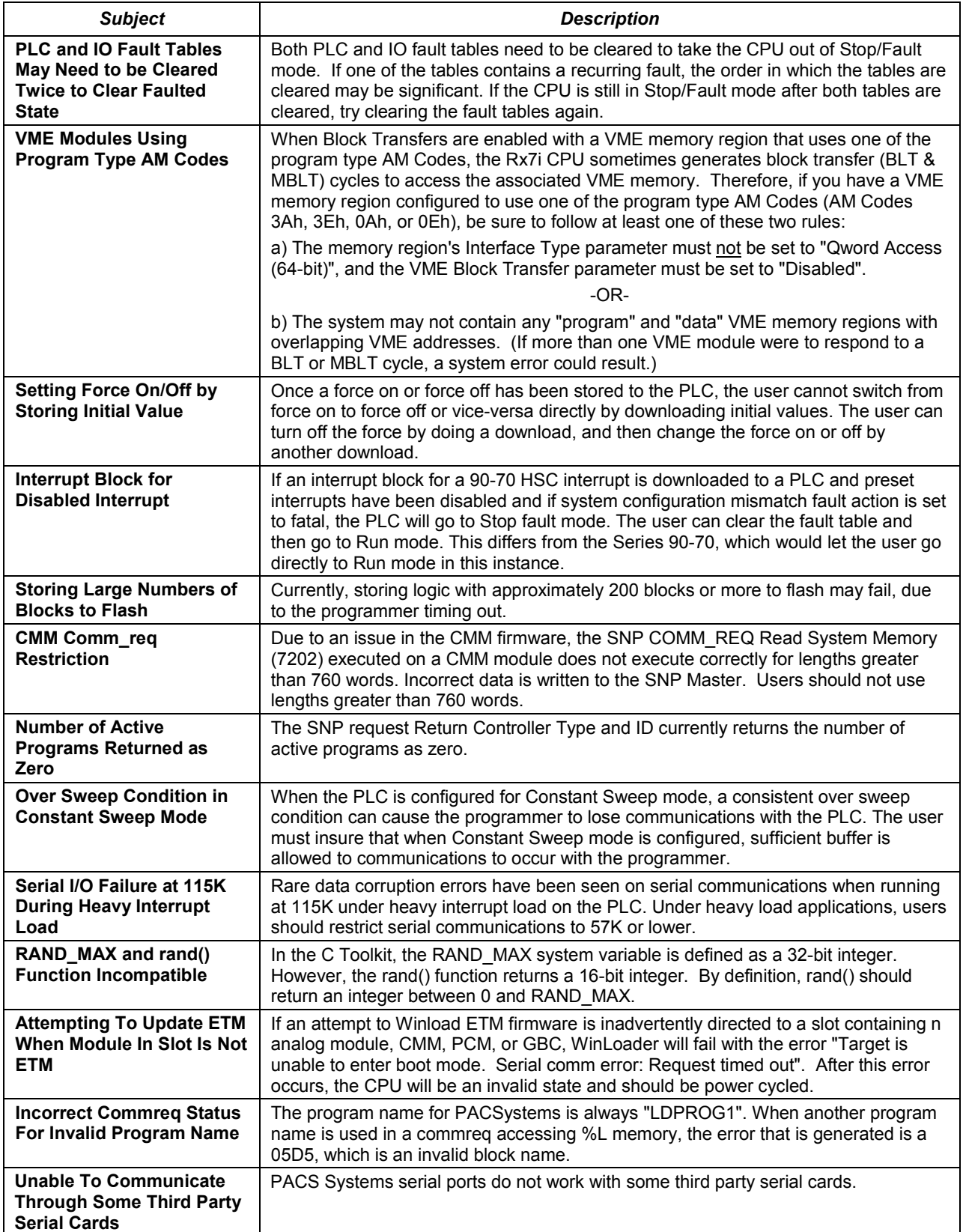

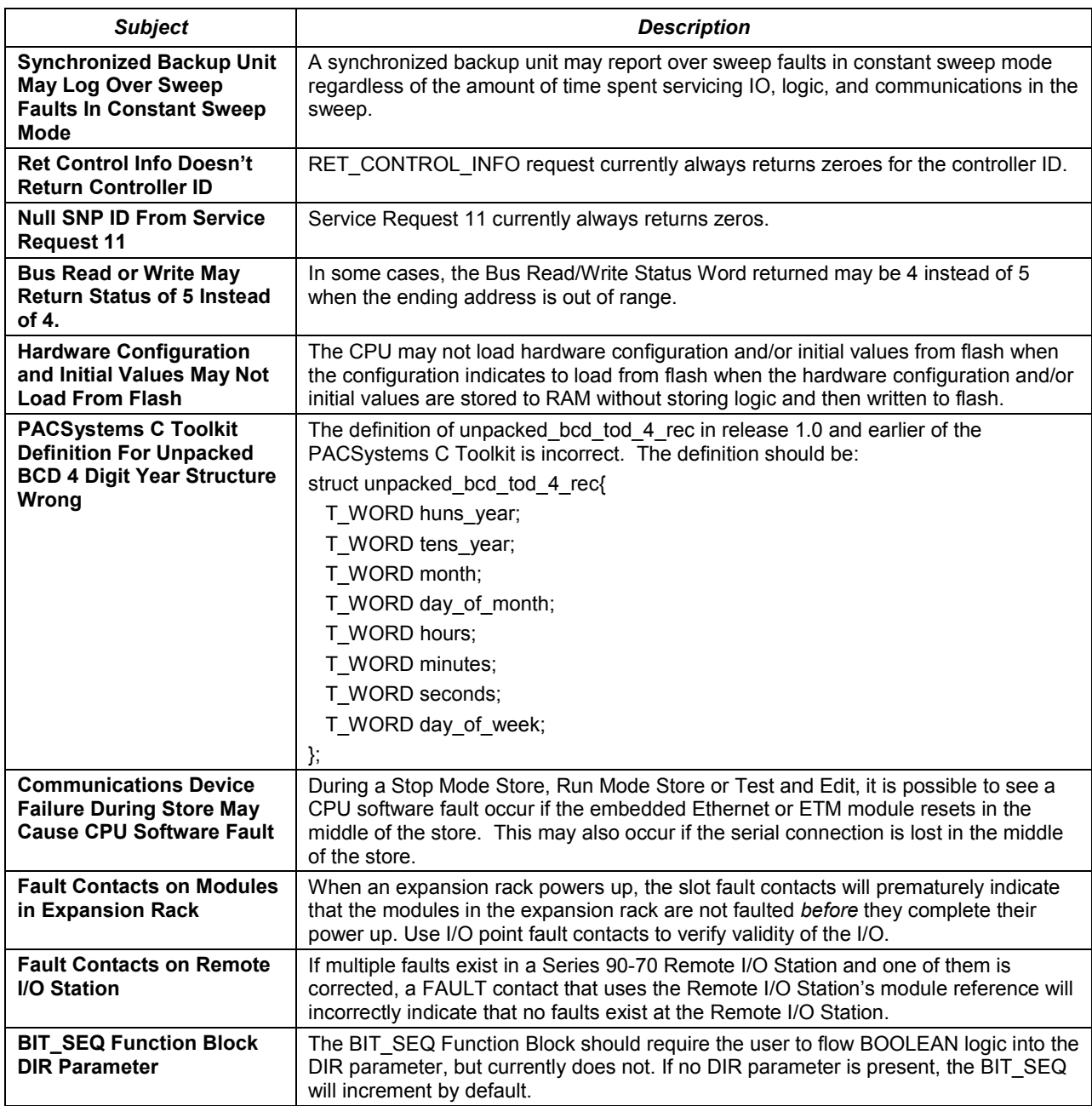

### **Ethernet Restrictions and Open Issues**

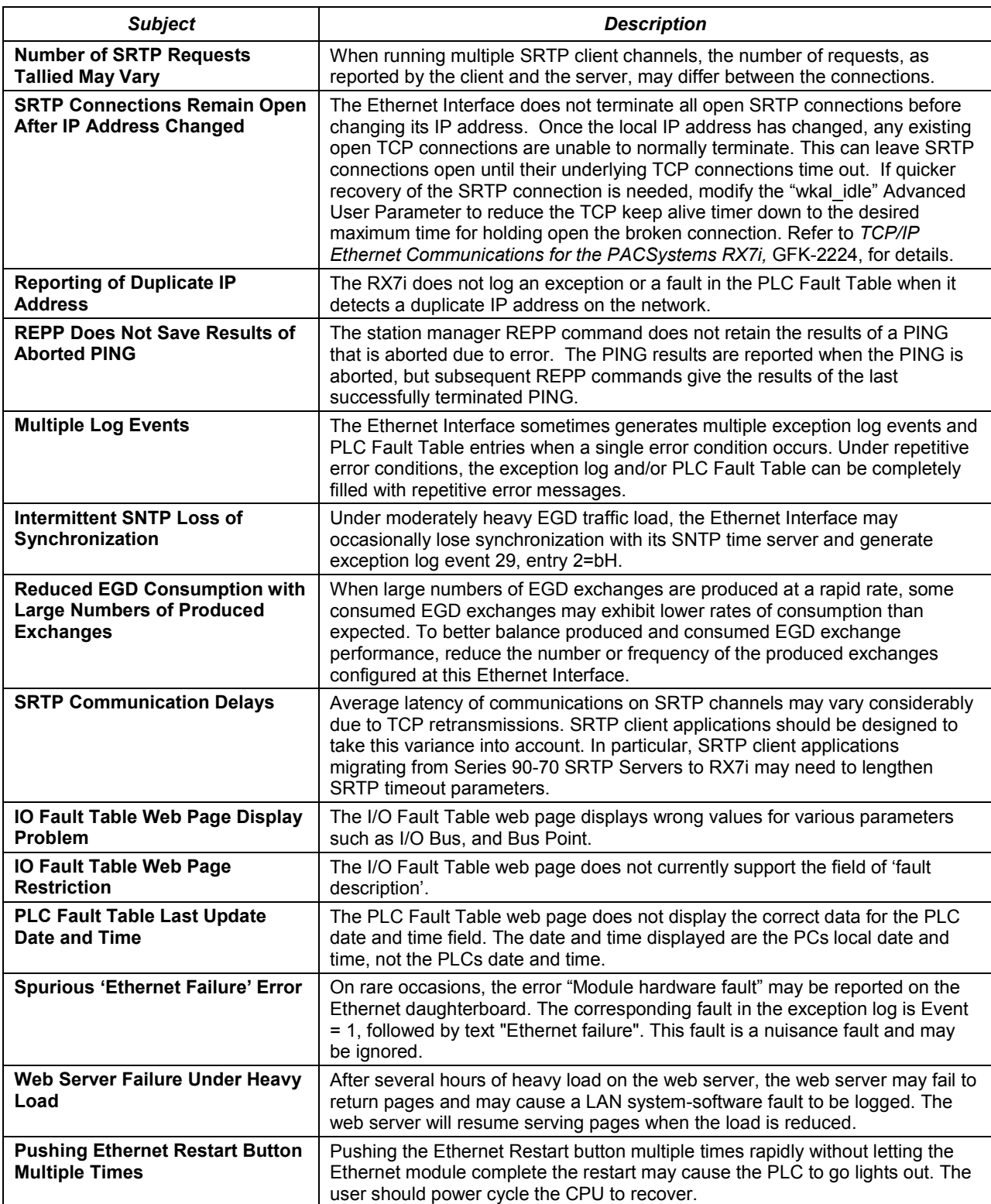

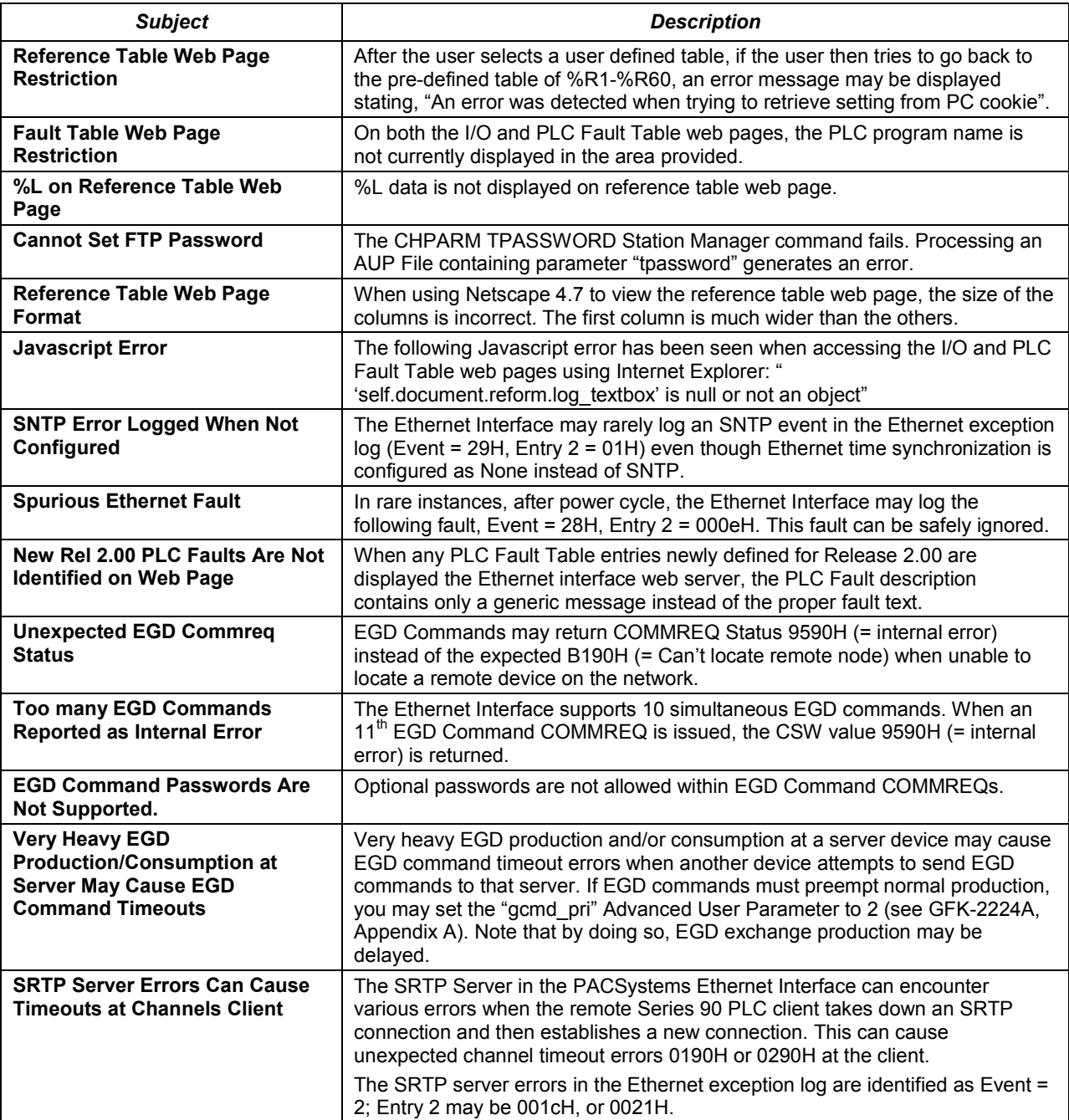

<span id="page-14-0"></span>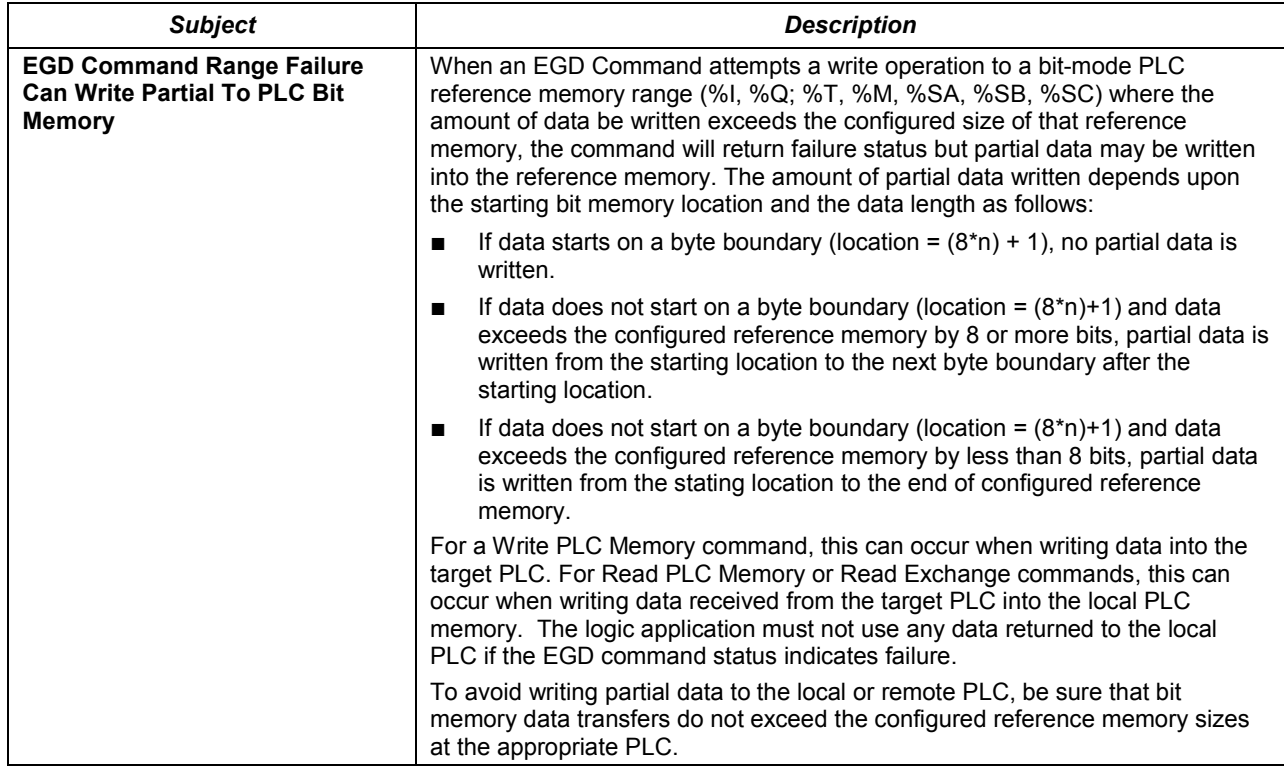

# **CPU Operational Notes**

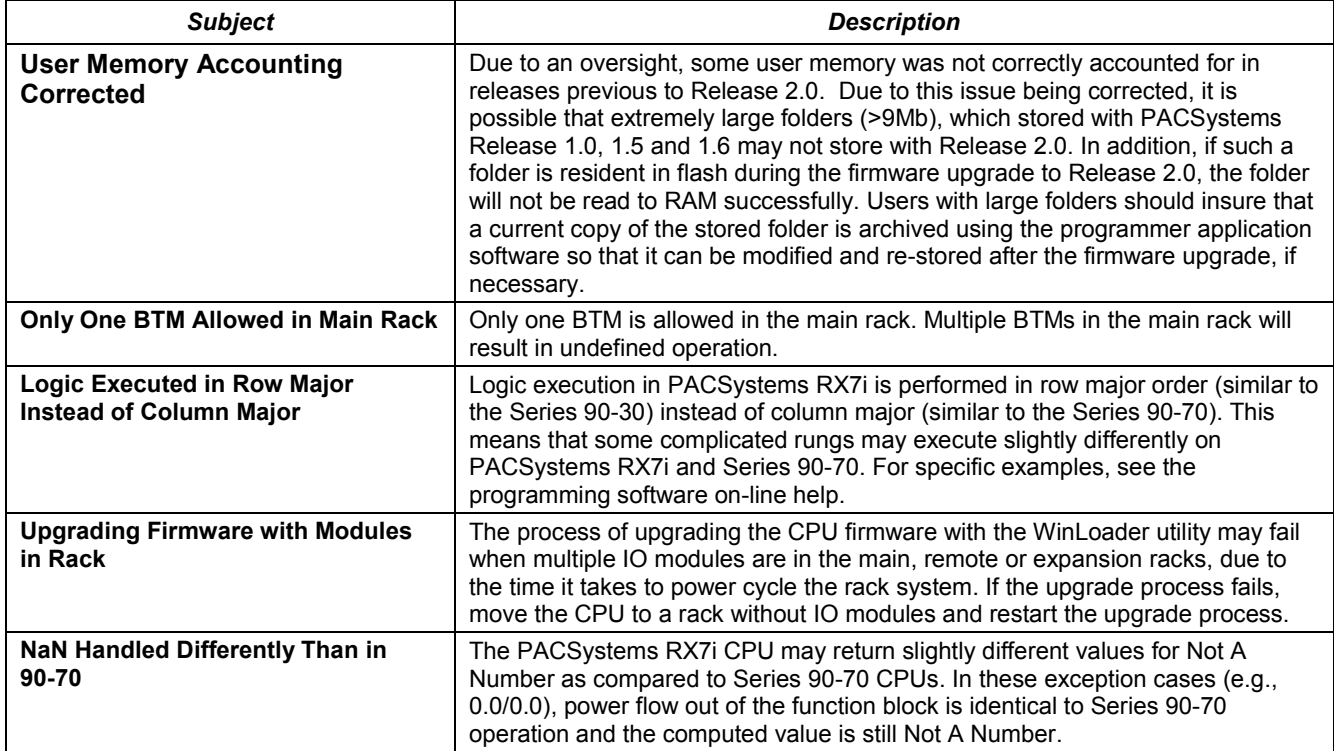

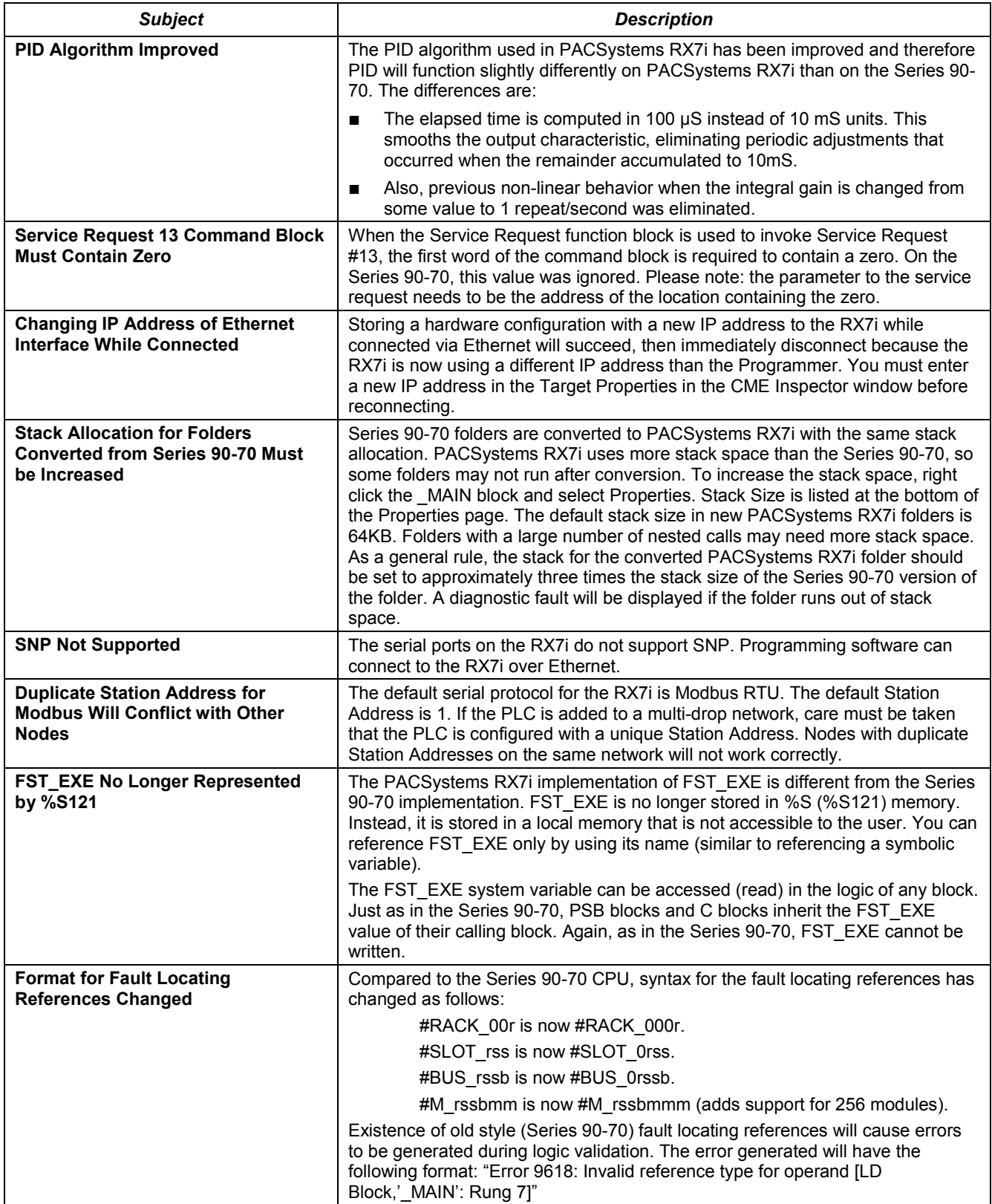

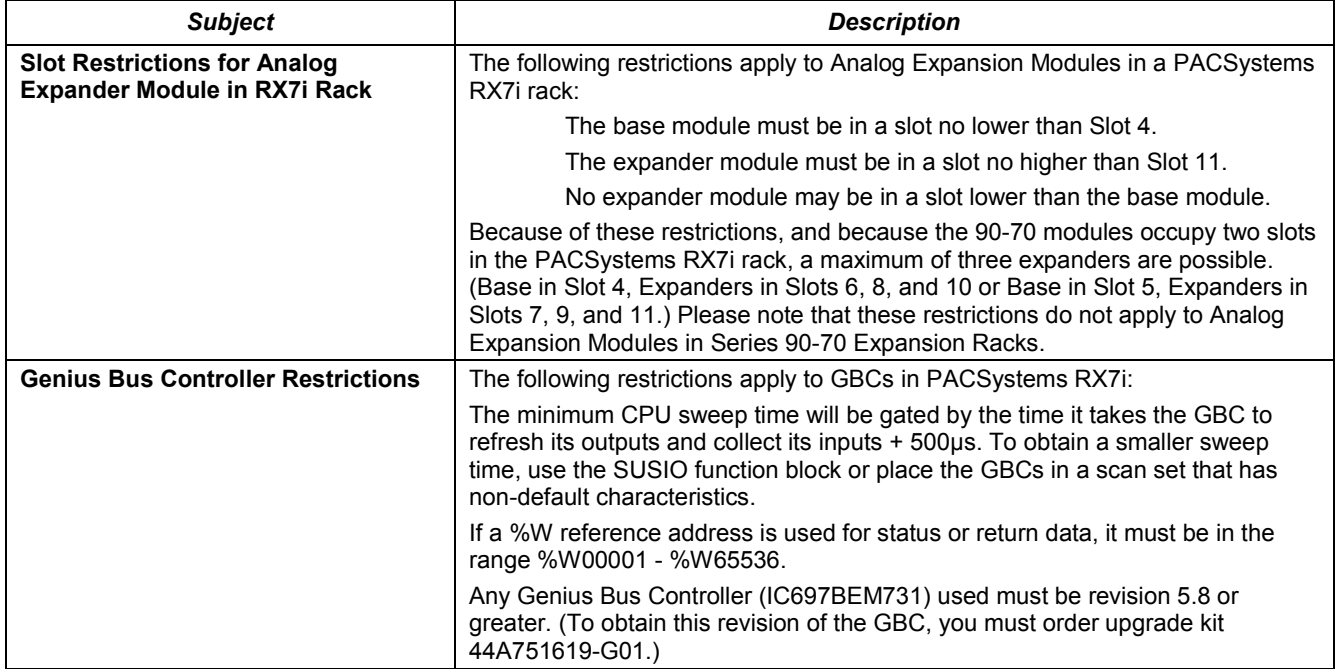

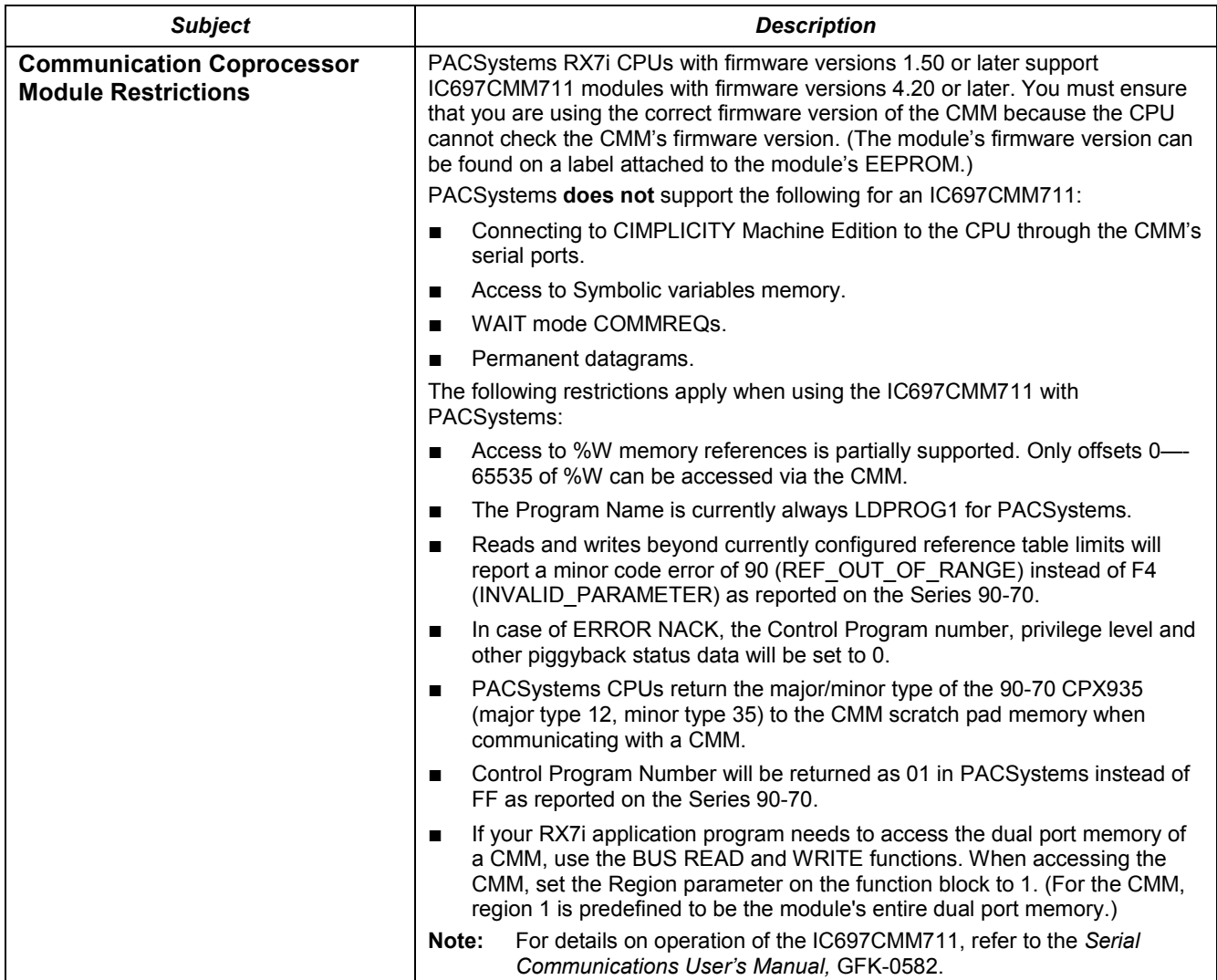

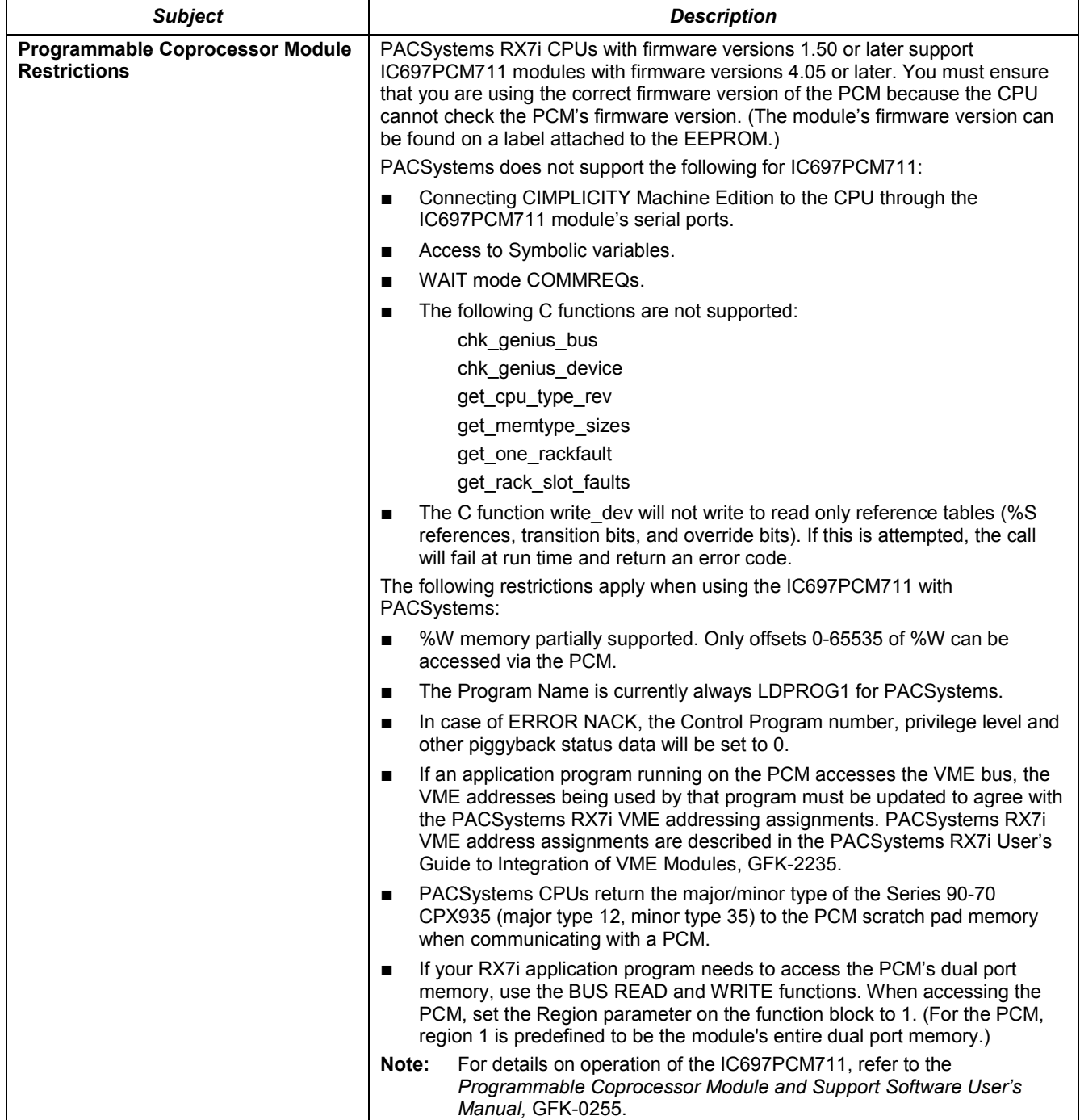

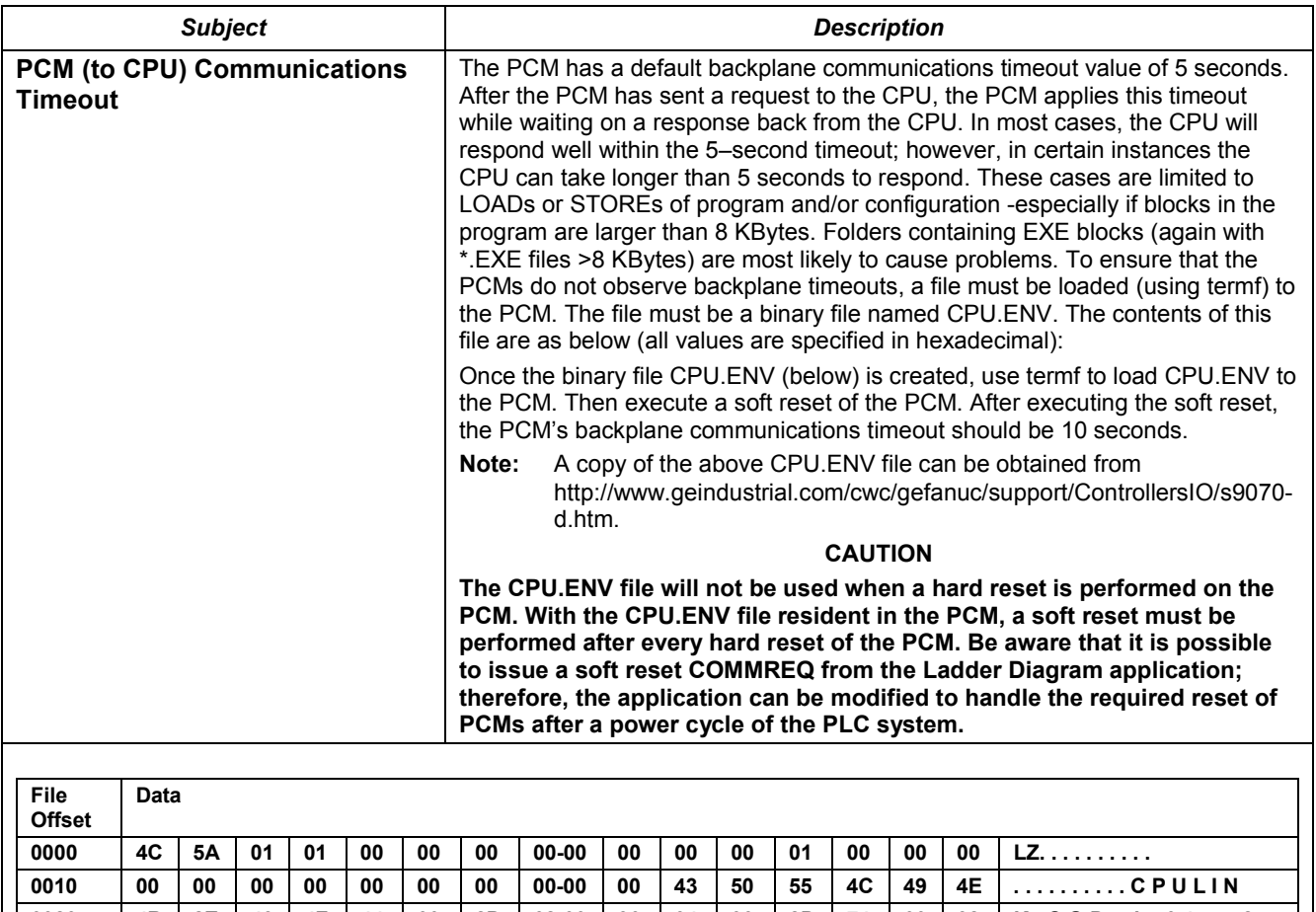

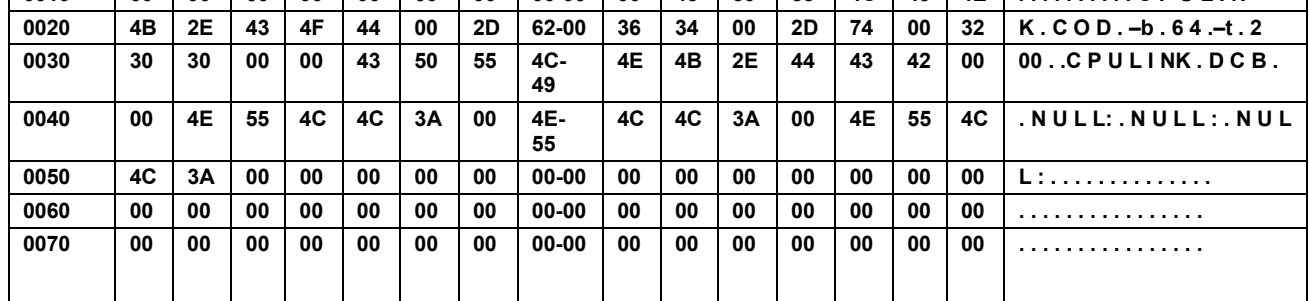

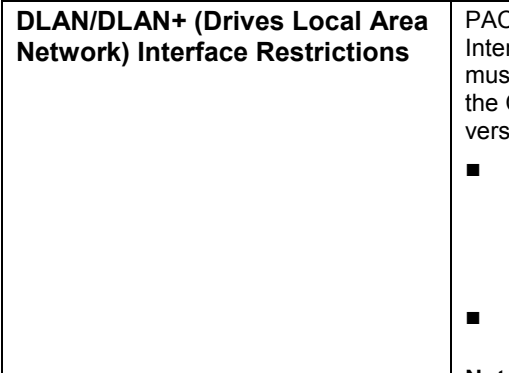

Systems RX7i CPUs with firmware versions 1.50 or later support DLAN rface, IC697BEM763 modules with firmware versions 3.00 or later. You st ensure that you are using a valid version of the DLAN firmware because CPU cannot check the DLAN's firmware version. (The module's firmware sion can be found on a label attached to the  $EEPROM.$ )

- If your RX7i application program needs to access the DLAN's dual port memory, use the BUS READ and WRITE functions. When accessing a DLAN module, set the Region parameter on the function block to 1. (For the DLAN module, region 1 is predefined to be the module's entire dual port memory.)
- The DLAN is only supported in the main RX7i rack. It is not supported in expansion racks.

**Note:** The DLAN Interface module is a specialty module with limited availability. If you have a DLAN system, refer to the DLAN/DLAN+ Interface Module User's Manual, GFK-0729 for details.

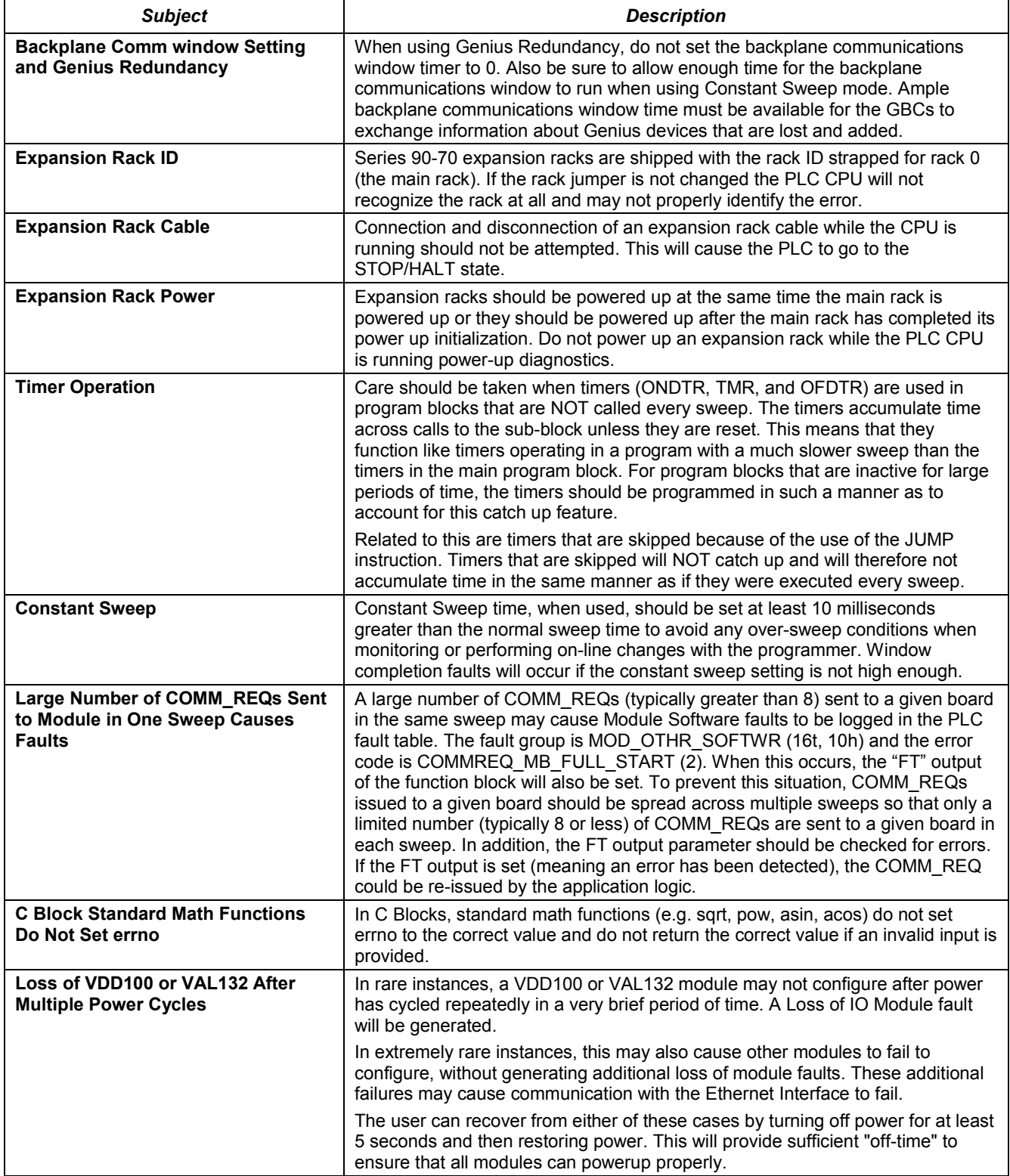

# <span id="page-21-0"></span>**Ethernet Operational Notes**

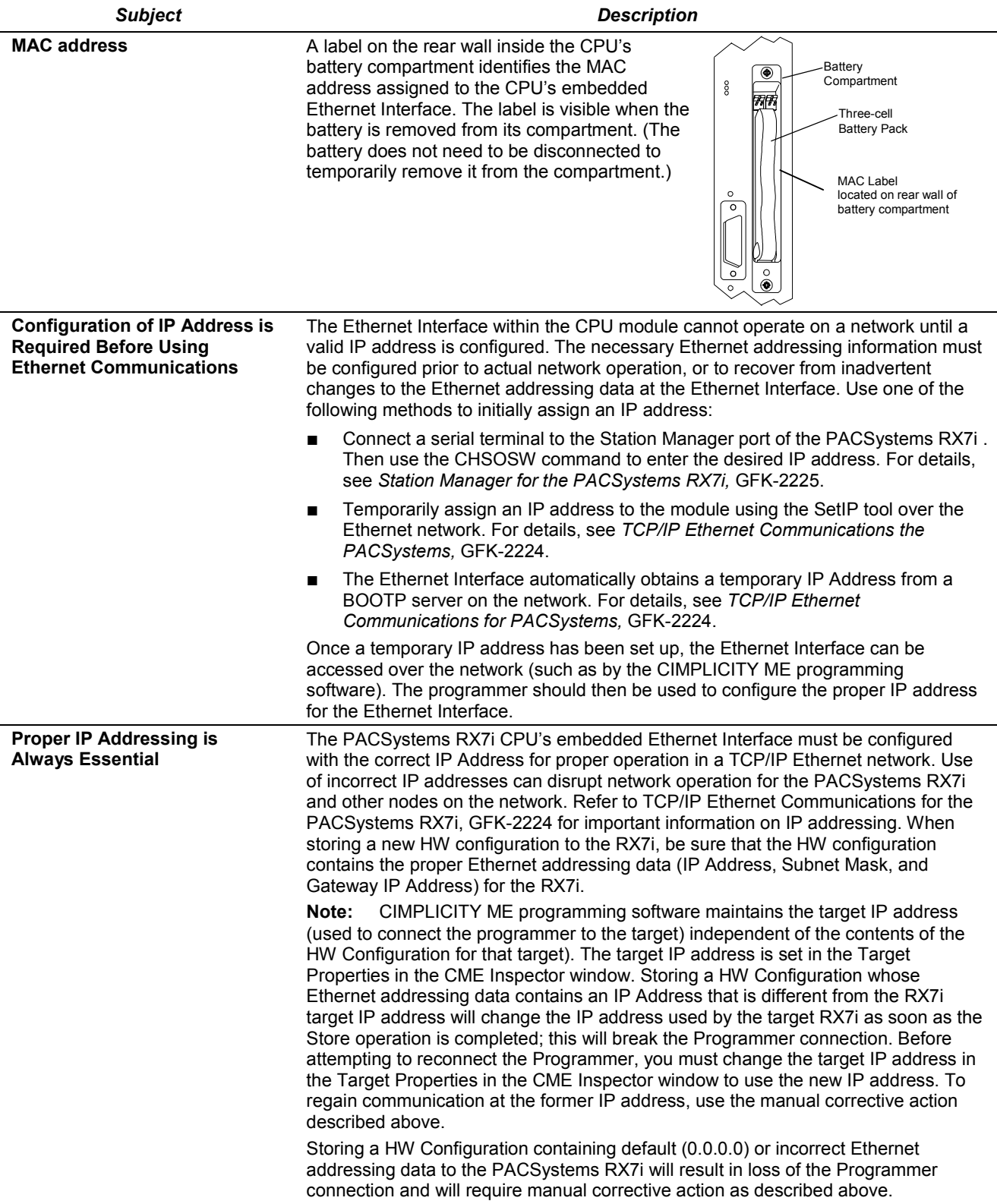

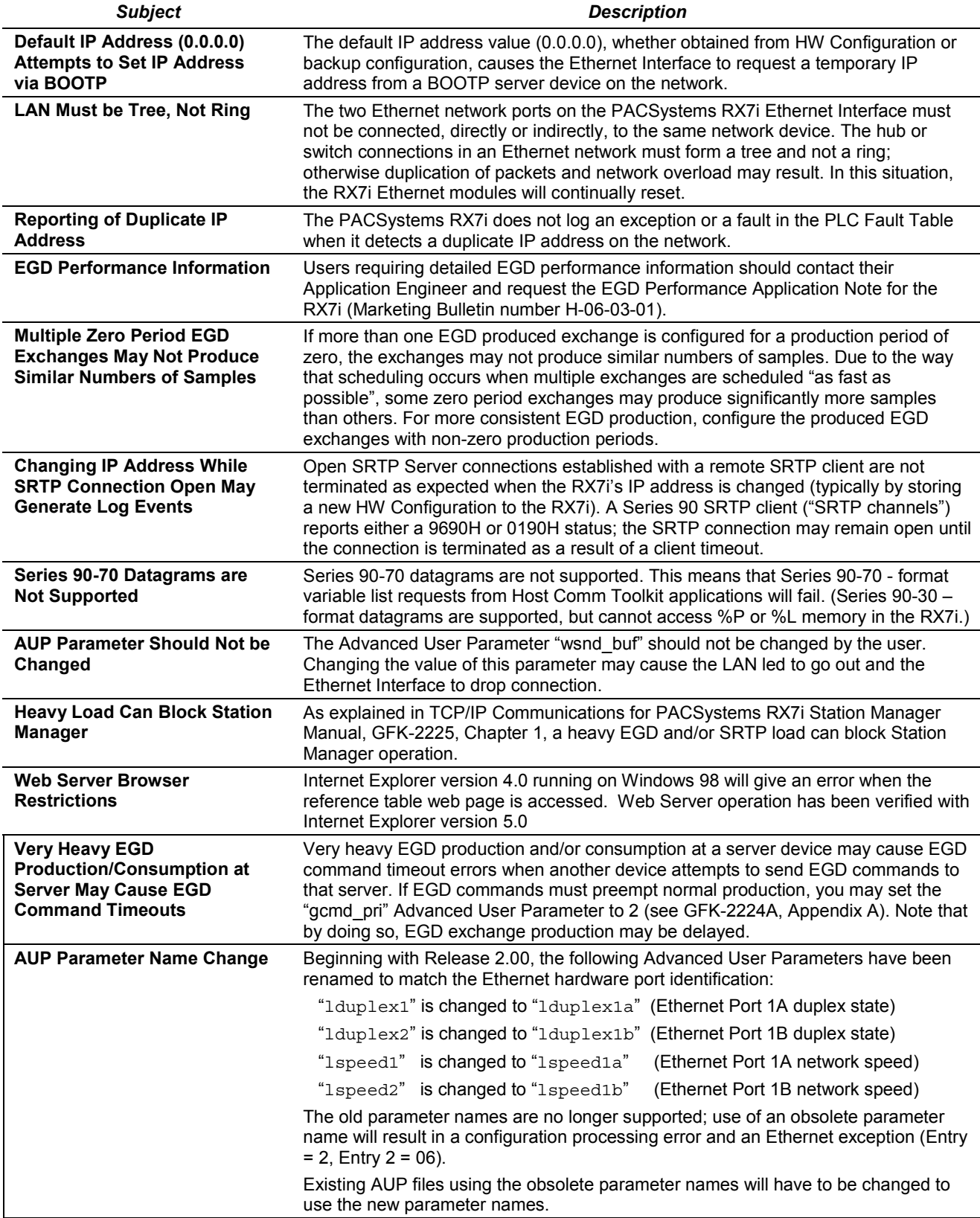